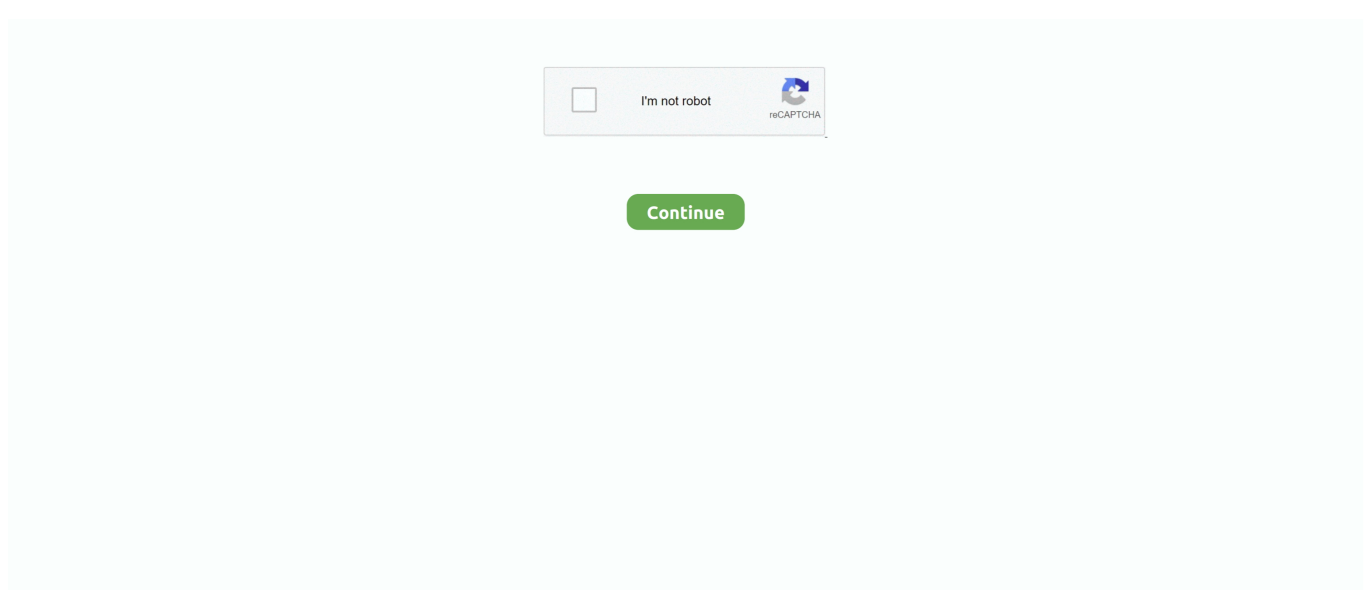

## **Canon Eos Utility Software Download Mac**

e10c415e6f

[Desktop Goose Download Free Mac](https://keyginundte.mystrikingly.com/blog/desktop-goose-download-free-mac) [Close The App Mac 10.13.6](https://jeffersonh0de.wixsite.com/drasbusrati/post/close-the-app-mac-10-13-6) **[Stream Player For Mac](https://travecrare.mystrikingly.com/blog/stream-player-for-mac)** [How To Make A Game For Mac](https://titomdayti.weebly.com/uploads/1/3/7/0/137008693/how-to-make-a-game-for-mac.pdf) [ayalum njanum thammil mp3 songs kostenloser download 320kbps](https://ayalum-njanum-thammil-mp3-songs-kostenloser-dow-67.peatix.com/view) [Simpsons Homer Skateboarding](https://cabackmarrupt.over-blog.com/2021/04/Simpsons-Homer-Skateboarding.html) [Team Extreme Minecraft Launcher Download Mac](https://site-4030645-4903-615.mystrikingly.com/blog/team-extreme-minecraft-launcher-download-mac) [Comment Installer Spoonwep2 Avec Backtrack](https://ryrisjahy.weebly.com/uploads/1/3/6/4/136485848/comment-installer-spoonwep2-avec-backtrack.pdf) [convert dmg to iso virtualbox mac](https://dunnwolfgang.wixsite.com/faitomuleng/post/convert-dmg-to-iso-virtualbox-mac) [Adobe Illustrator For Mac Picture Crop](https://keefrutomta.weebly.com/uploads/1/3/6/2/136239777/adobe-illustrator-for-mac-picture-crop.pdf)